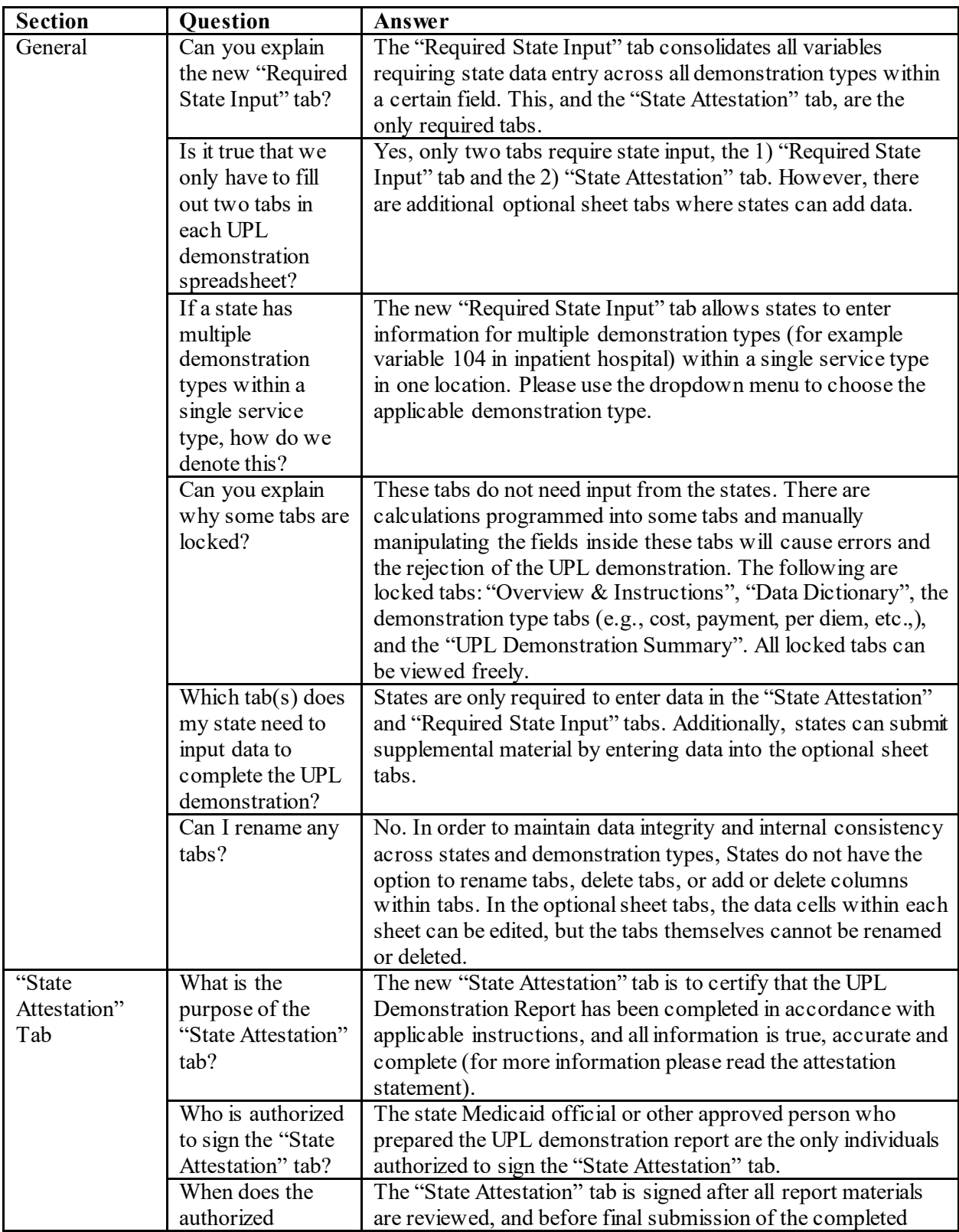

## **FAQs for revised UPL templates**

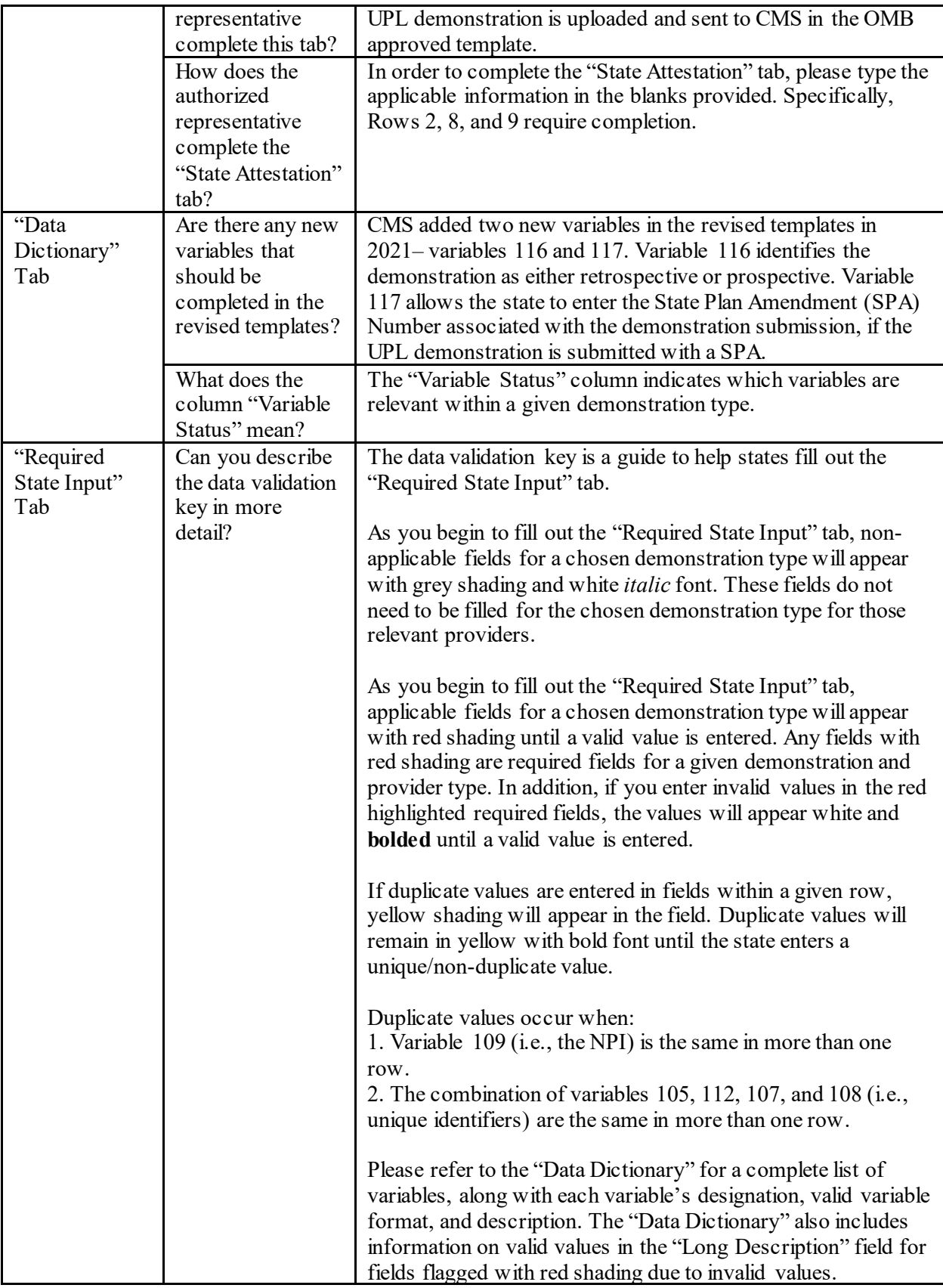

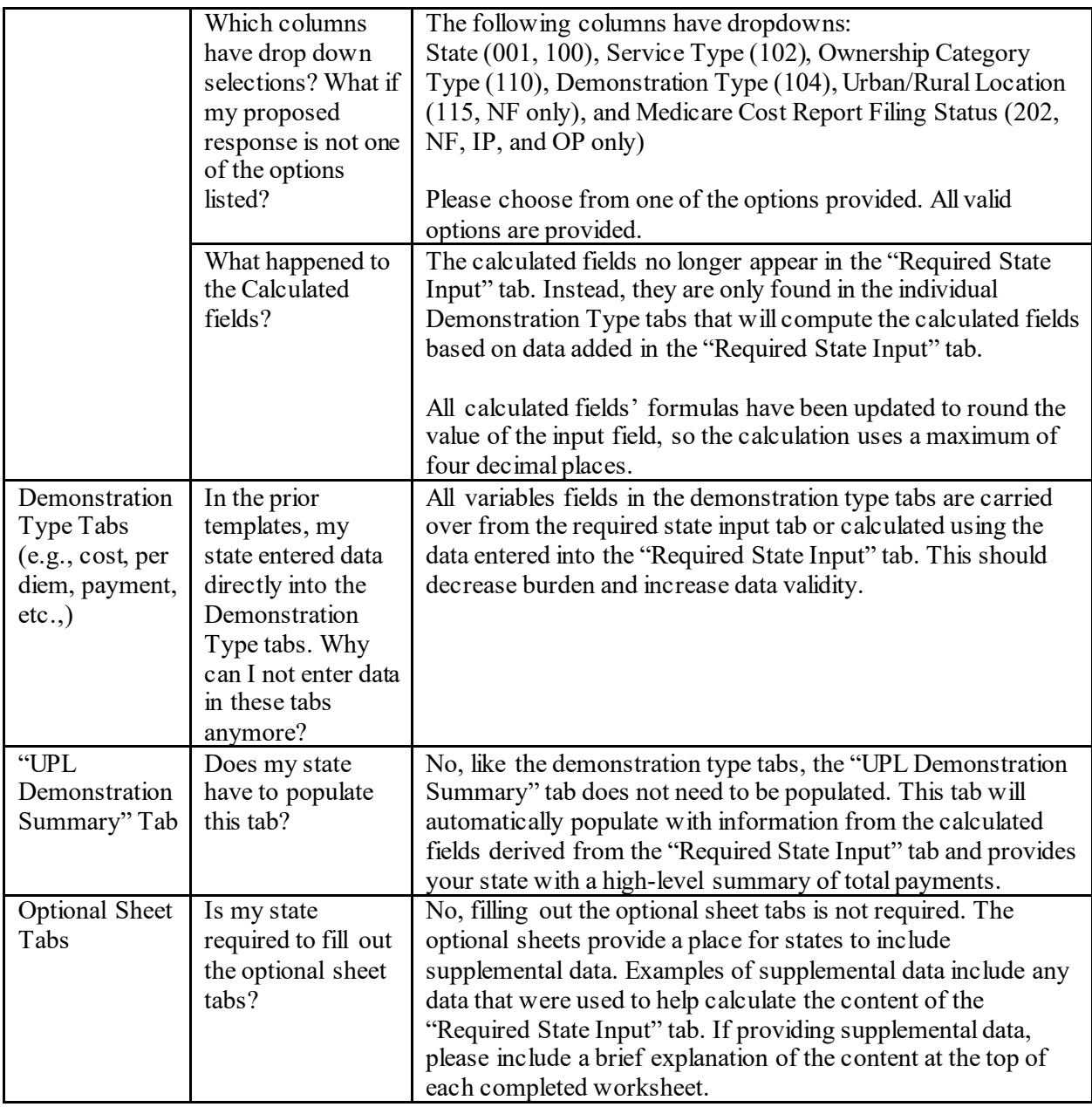